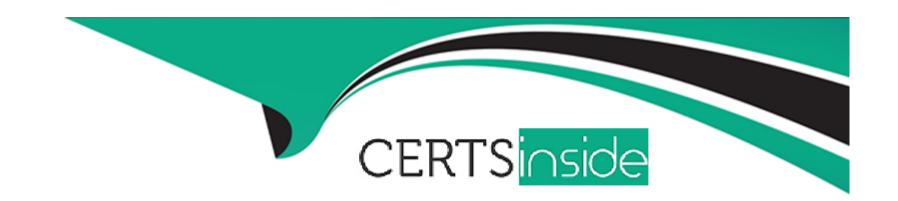

# Free Questions for C\_THR95\_2311 by certsinside

Shared by Leach on 29-01-2024

For More Free Questions and Preparation Resources

**Check the Links on Last Page** 

# **Question 1**

### **Question Type:** MultipleChoice

This screenshot shows a Career Path with three role nodes. Which numbers are displayed in each node? Note: There are 3 correct answer to this question.

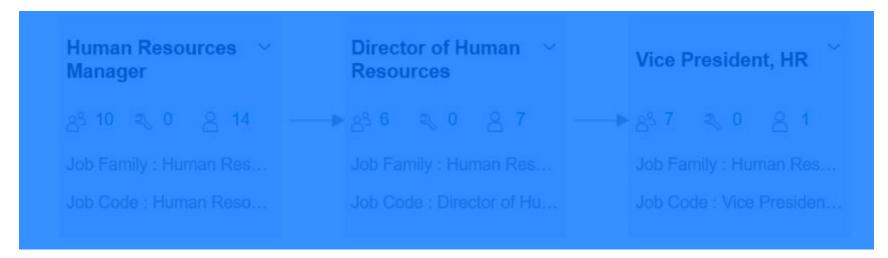

### **Options:**

- A- Number of people holding this role
- B- Number of competencies needed for taking the job role
- C- Number of skills needed for taking the job role

- D- Number of competencies missing to take the job role
- E- Number of people who added this role to 'Job roles I'm considering'

#### **Answer:**

A, B, C

# **Question 2**

**Question Type:** MultipleChoice

Your customer wants you to add a Role Readiness form in different locales. Where do you add the following tag block in the Career Worksheet template? form ID Note: There are 2 correct answers to this question.

### **Options:**

- A- After < field-definition>
- B- After <text-replacement>
- C- Before <obj-plan-start>
- D- Before the first field-definition

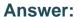

B, D

# **Question 3**

#### **Question Type:** MultipleChoice

Your customer wants to add a new value to the Development Goal Status field. What are the methods to add it? Note: There are 2 correct answers to this question.

### **Options:**

- A- Add the value to the status field in the Development Plan XML file.
- B- Add a custom field in Manage Templates.
- C- Add the value to the picklist in Picklist Center.
- **D-** Add the value to the status field in Manage Templates.

#### **Answer:**

A, D

# **Question 4**

### **Question Type:** MultipleChoice

Your customer wants to be able to import learning activities with development goals. Which of the following should you consider? Note: There are 2 correct answers to this question.

### **Options:**

- A- You can add a learning activity to the LMS catalog.
- B- You can import a custom learning activity.
- C- You can import learning activities to non-completed goals.
- D- You can update a custom learning activity from the LMS catalog.

#### **Answer:**

B, C

# **Question 5**

**Question Type:** MultipleChoice

Which permissions are necessary for a mentoring administrator to create and test a new program? Note: There are 2 correct answers to this question.

### **Options:**

- A- Mentoring Programs Access Permission
- B- Mentoring Program Text Replacement Option
- **C-** Mentoring Program Configuration
- **D-** Manage Mentoring Programs

#### Answer:

A, D

# **Question 6**

**Question Type:** MultipleChoice

What can cause new competencies to appear on a career worksheet for an employee? Note: There are 3 correct answer to this question.

|   |   | 4 . |   |   |   |  |
|---|---|-----|---|---|---|--|
| 0 | n | ŧ١  |   | n | C |  |
| V | ν | u   | v | ш | J |  |

- A- An administrator can add a new competency to an existing role on the career worksheet.
- B- The employee can add a new competency to a role readiness form.
- C- The manager can add a new competency into the employee's role readiness form.
- D- An administrator can add a new competency to the employee's current role.
- E- The employee can add a future role to the career worksheet.

#### **Answer:**

B, D, E

# **Question 7**

#### **Question Type:** MultipleChoice

Your customer needs a form-based data source filter for the Career Worksheet. What tag can you use?

### **Options:**

- A- last-completed form
- B- each-assessment
- **C-** assessment-filters
- D- self-assessment

### **Answer:**

С

# To Get Premium Files for C\_THR95\_2311 Visit

https://www.p2pexams.com/products/c\_thr95\_2311

# **For More Free Questions Visit**

https://www.p2pexams.com/sap/pdf/c-thr95-2311

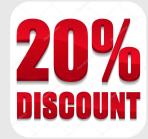